## SAP ABAP table V\_TDWE\_A1 {Generated Table for View V\_TDWE\_A1}

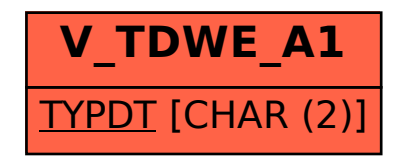